### **BAB 3 PROSEDUR PENELITIAN**

### **3.1 Metode Penelitian**

Pengembangan (R&D) diterapkan dalam penelitian ini. Menurut Richey dan Klein, ada enam komponen penting yang membentuk desain pembelajaran dan penelitian pengembangan. Keenam komponen utama penelitian pengembangan adalah sebagai berikut :

- 1. Peserta didik dan proses belajar
- 2. Konteks pembelajaran
- 3. Jenis konten dan pengorganisasiannya
- 4. strategi intruksional yang digunakan
- 5. Media dan tampilan
- 6. Rancangan dan metode yang digunakan

Gambar berikut ini menujukkan keenam bagian utama berikut.

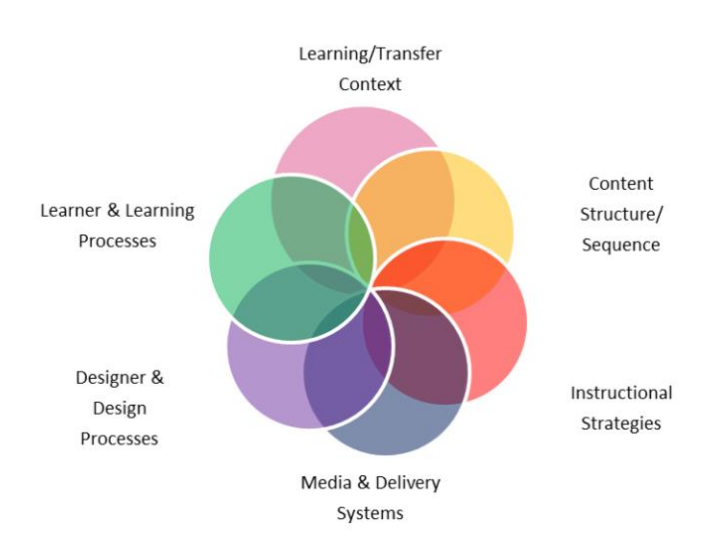

**Gambar 3. 1 Komponen Utama Penelitian Pengembangan**

Peneliti berharap dapat menciptakan LKPD melalui penelitian ini, yang akan membantu dalam proses belajar mengajar. Hasil akhir dari penelitian ini adalah lembar kerja peserta didik (LKPD) yang dibuat oleh pengajar dengan menggunakan aplikasi Looker Studio untuk membantu peserta didik dalam memahami materi statistika dan menguji kemampuan representasi matematis.

Model pengembagan yang digunakan dalam penelitian ini adalah model pengembangan yang dikemukakan oleh Robert Maribe Branch dalam (walid, 2017) yaitu model ADDIE yang merupakan perpanjangan dari *Analysis* (analisis), *Design* (perancangan), *Development* (pengembangan), *Implementation* (implementasi), dan *Evaluation* (evaluasi).

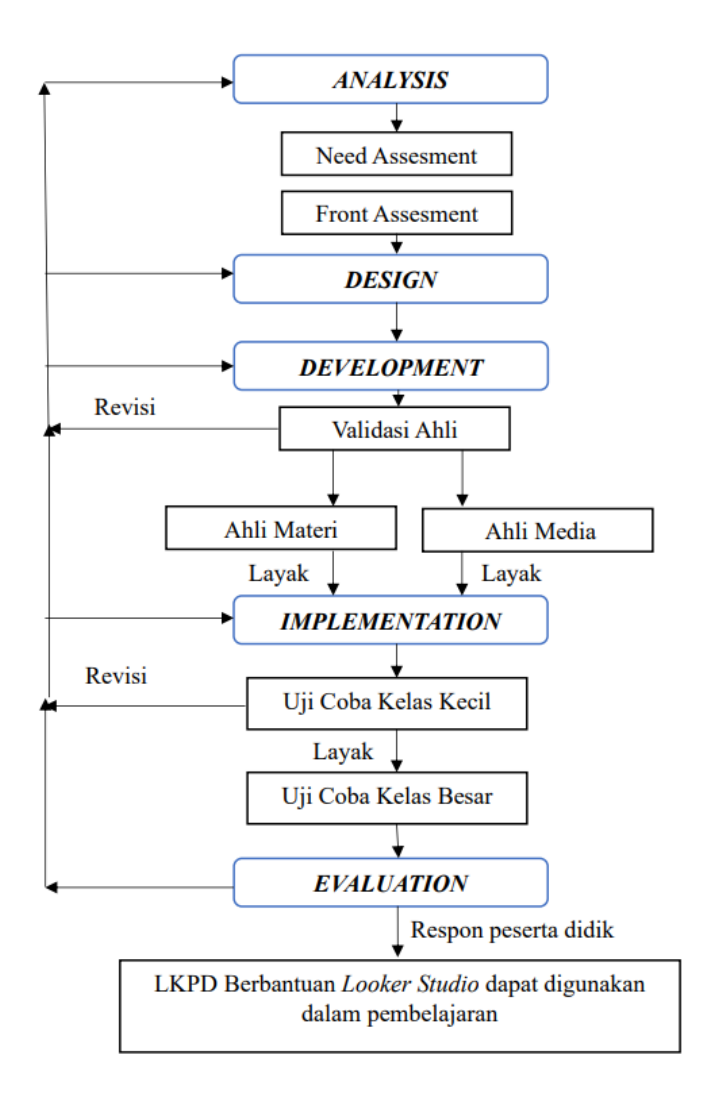

**Gambar 3. 2 Tahapan ADDIE**

Adapun tahapan-tahapan penelitian pengembangan dengan model ADDIE secara rinci adalah sebagai berikut :

*1. Analysis*

Melakukan observasi dan wawancara adalah langkah awal dalam prosedur analisis ini. Mencari tahu kebutuhan untuk menciptakan dan mengembangkan pembelajaran yang akan digunakan dalam proses belajar mengajar adalah hal yang dilakukan pada tahap analisis. Untuk mengetahui kondisi sarana dan prasarana sekolah, dilakukan observasi. Wawancara semi-terstruktur digunakan untuk mengumpulkan informasi mengenai karakteristik siswa, kurikulum statistika, perangkat pembelajaran seperti LKPD, dan pola pembelajaran yang muncul di dunia nyata. SMPN 3 Tasikmalaya dipilih sebagai sekolah sasaran penelitian.

2. *Design*

Desain atau perencanaan sebuah proyek adalah hal yang membuat proyek tersebut berhasil pada akhirnya. Tahap desain memulai pengembangan berdasarkan kesimpulan dari tahap analisis. Kerangka kerja media pembelajaran dirancang selama tahap desain dan kemudian dikembangkan.. Kerangka yang disusun pada penelitian ini mengacu pedoman tahapan pengembangan serta implementasianya adalah sebagai berikut:

- a. Menyiapkan bahan sesuai silabus pada materi statistika kelas VIII semester II
- b. Membuat struktur navigasi untuk gambaran jelas mengenai hubungan materi statistika dan Lembar Kerja Peserta Didik (LKPD) yang dibuat dengan memperhatikan detail tujuan dan isi agar dapat mengeksplorasi kemampuan reprepresentasi matematis peserta didik.
- c. Membuat *flowchart* untuk menampilkan Langkah-langkah sebagai pedoman sesuai kaidah penyusunan Lembar Kerja Peserta Didik (LKPD)
- d. Menyusun dari bahan yang telah dibuat untuk menghasilkan LKPD berbantuan *Looker Studio* dalam mengeksplorasi kemampuan representasi matematis peserta didik pada materi statistika

### *3. Development*

Tahapan yang dialakukan pada bagian *Development* adalah sebagai berikut:

- a. Validasi tahap ke-1, dilakukan untuk mengetahui hasil validasi dari ahli materi yaitu terhadap LKPD. Validator memberikan komentar dan saran untuk dijadikan pedoman dalam perbaikan LKPD.
- b. Revisi, dilakukan validator untuk memberikan komentar dan saran setelah melakukan tahap validasi yang digunakan sebagai masukan dan perbaikan untuk melakukan tahap revisi
- c. Validasi tahap berikutnya, setelah tahap revisi dilakukan validasi Kembali oleh tim validator sampai dinyatakan layak untuk diujicobakan kepada peserta didik.
- d. Memastikan LKPD berbantuan *Looker Studio* pada materi statistika telah dibuat.
- 4. *Implementation*

Peneliti mengimplementasikan LKPD yang telah dikembangkan pada kelompok kecil dan besar. Tahap implementasi ini dilakukan di kelas VIII SMPN 3 Tasikmalaya, tujuan utama dalam Langkah ini adalah untuk mengetahui penilaian peserta didik sebagai pengguna LKPD yang dikembangkan. Implementasi ini dilakukan secara langsung saat praktik kegiatan pembelajaran. Pada tahap ini LKPD yang telah direvisi kemudian diuji cobakan kepada peserta didik sebagai berikut.

- a. Sebelas siswa kelas delapan berpartisipasi dalam uji coba kelompok kecil untuk mengurangi jumlah kesalahan dalam uji coba kelompok besar dan untuk mendapatkan saran dan pandangan dari siswa sebagai konsumen media sebelum uji coba kelompok yang lebih besar.
- b. Tujuan dari uji coba kelompok besar, yang melibatkan satu kelas yang terdiri dari sekitar tiga puluh siswa dari kelas VIII, adalah untuk mengetahui apa yang dipikirkan dan dirasakan oleh para siswa setelah menggunakan LKPD.

## *5. Evaluation*

Dengan menggunakan LKPD yang dikembangkan bersama *Looker Studio* pada materi statistika, tahap evaluasi dilakukan dengan menganalisis hasil angket respon siswa dan guru, validasi media, validasi materi, dan tes kemampuan representasi.

# **3.2 Sumber Data Penelitian**

## **3.2.1 Tempat**

Penelitian ini dilaksanakan di SMPN 3 Tasikmalaya yang beralamat di jl. Merdeka no 17, Kelurahan Tawangsari, Kecamatan Tawang, Kota Tasikmalaya. Lokasi ini dipilih karena fasilitasnya yang memadai untuk penelitian dan kemampuannya untuk mengukur hasil belajar mahasiswa melalui penggunaan teknologi dalam pengajaran statistika.

# **3.2.2 Pelaku**

Partisipan dalam penelitian ini adalah siswa kelas delapan SMP Negeri 3 Tasikmalaya. Alasan pemilihan subjek penelitian adalah karena materi Statistika terdapat pada kelas VIII.

### **3.2.3 Aktivitas**

Penelitian ini dilakukan untuk mengembangkan LKPD berbantuan *Looker Studio* dalam mengeksplorasi kemampuan representasi peserta didik pada materi Statistika. Dalam hal tersebut, diharapkan LKPD yang dikembangkan dengan bantuan software *Looker Studio* pada materi Statistika mampu mengeksplorasi kemampuan representasi peserta didik di SMP Negeri 3 Tasikmalaya.

### **3.3 Teknik Pengumpulan Data Penelitian**

Teknik pengumpulan data yang dilakukan oleh peneliti diantaranya sebagai berikut.

## **3.3.1 Wawancara Semi Terstruktur**

Dalam wawancara semi-terstruktur, pertanyaan-pertanyaan yang diajukan dapat berbeda antara satu narasumber dengan narasumber lainnya, tergantung pada protokol wawancara dan tanggapan masing-masing narasumber. Meskipun demikian, dengan menggunakan panduan wawancara, peneliti dapat memastikan bahwa mendapatkan informasi yang sama dari para narasumber dan menghemat waktu dalam prosesnya. Wawancara yang telah dilakukan di SMPN 3 Tasikmalaya dengan narasumber guru matematika kelas IX sekaligus wakil kepala sekolah bagian kesiswaan.

## **3.3.2 Lembar Validasi**

Indeks yang disebut validitas menunjukkan seberapa akurat alat pengukur dapat menangkap target yang ingin diukur. Semakin tepat alat pengukur mengukur data, semakin baik validitasnya. (Amanda et al., 2019).

Kuesioner adalah kumpulan pertanyaan yang ditujukan kepada beberapa orang dalam suatu kelompok yang disebut responden. Data yang mencakup informasi mengenai kasus yang diteliti dihasilkan dari hasil kuesioner tersebut. Tujuan dari kuesioner validasi ini adalah untuk memastikan kelayakan dari LKPD berbantuan *Looker Studio* yang dibuat yang berfungsi untuk mengeksplorasi kemampuan representasi matematis yang diberikan kepada validator ahli materi dan ahli media.

### **3.3.3 Angket Respon Peserta Didik dan Guru**

Para peneliti menggunakan angket yang merupakan serangkaian pernyataan atau pertanyaan dengan tanggapan yang diperlukan dari responden untuk mengumpulkan data atau informasi (Makbul, 2021). Peneliti melakukan Teknik pengumpulan data menggunakan angket dengan membuat seperangkat pertanyaan yang dikembangkan berdasarkan penelitian yang dilaksanakan yaitu mengenai pengembangan LKPD yang telah dikembangkan pada materi statistika dengan bantuan *looker studio*.

## **3.4 Instrumen Penelitian**

Instrumen penilaian adalah sesuatu yang digunakan untuk mengukur kemampuan peserta didik. Dalam penelitian ini menggunakan beberapa instrument diantaranya :

## **3.4.1 Wawancara Semi Terstruktur**

Untuk mendapatkan data mengenai proses pembelajaran, wawancara awal dilakukan dengan guru matematika kelas VIII SMP Negeri 3 Tasikmalaya, seperti pengembangan LKPD, ketersediaan perangkat keras computer atau laptop dan monitor, serta bagaimana kemampuan representasi matematis peserta didik disekolah, data-data tersebut diperlukan untuk keberlangsungan proses pembelajaran dan LKPD yang digunakan.

# **3.4.2 Lembar Validasi**

Lembar Validasi ini digunakan untuk menguji kelayakan pengembangan LKPD berbantuan *Looker Studio* dalam membantu peserta didik memahami sajian materi statistika yang ditunjukan untuk ahli materi dan media. Kisi-kisi lembar penilaian hasil modifikasi dari (Fitriani et al., 2019) disajikan sebagai berikut.

- A. Kisi-Kisi Lembar Validasi Ahli Materi
- 1. Penyajian LKPD
	- a. Petunjuk pengembangan LKPD
	- b. Isi LKPD disusun dan disajikan secara metodis
	- c. LKPD dapat digunakan dengan mudah oleh peserta didik
- 2. Bahasa Pada LKPD
	- a. Tata bahasa dan ejaan mudah dipahami
	- b. Jenis dan ukuran huruf yang digunakan dalam LKPD sesuai
	- c. Kesesuaian kalimat dengan tingkat perkembangan peserta didik
	- d. kejelasan instruksi atau pedoman untuk mencegah kesalahpahaman
	- e. Menggunakan kalimat yang komunikatif

## 3. Tampilan/Isi LKPD

- a. Memudahkan peserta didik untuk memahami isi LKPD
- b. Grafik dan gambarnya berkualitas tinggi dan jernih.
- c. Aktivitas peserta didik dipandu dengan jelas
- d. Gambar yang ditampilkan sesuai dengan materi
- e. Materi yang akan di berikan kepada peserta didik sesuai dengan kompetensi dasar
- f. Kontennya mencakup ide, panduan, dan metode yang terkait dengan tujuan pembelajaran.
- g. Materi yang disajikan memadai untuk mencapai tujuan pembelajaran
- h. Materi disajikan secara sistematis dengan memperhatikan urutan materi yang memenuhi syarat
- i. Informasi diberikan secara metodis, dengan mempertimbangkan tingkat kesulitan subjek.

j. Ilustrasi yang disajikan mampu menstimulus peserta didik

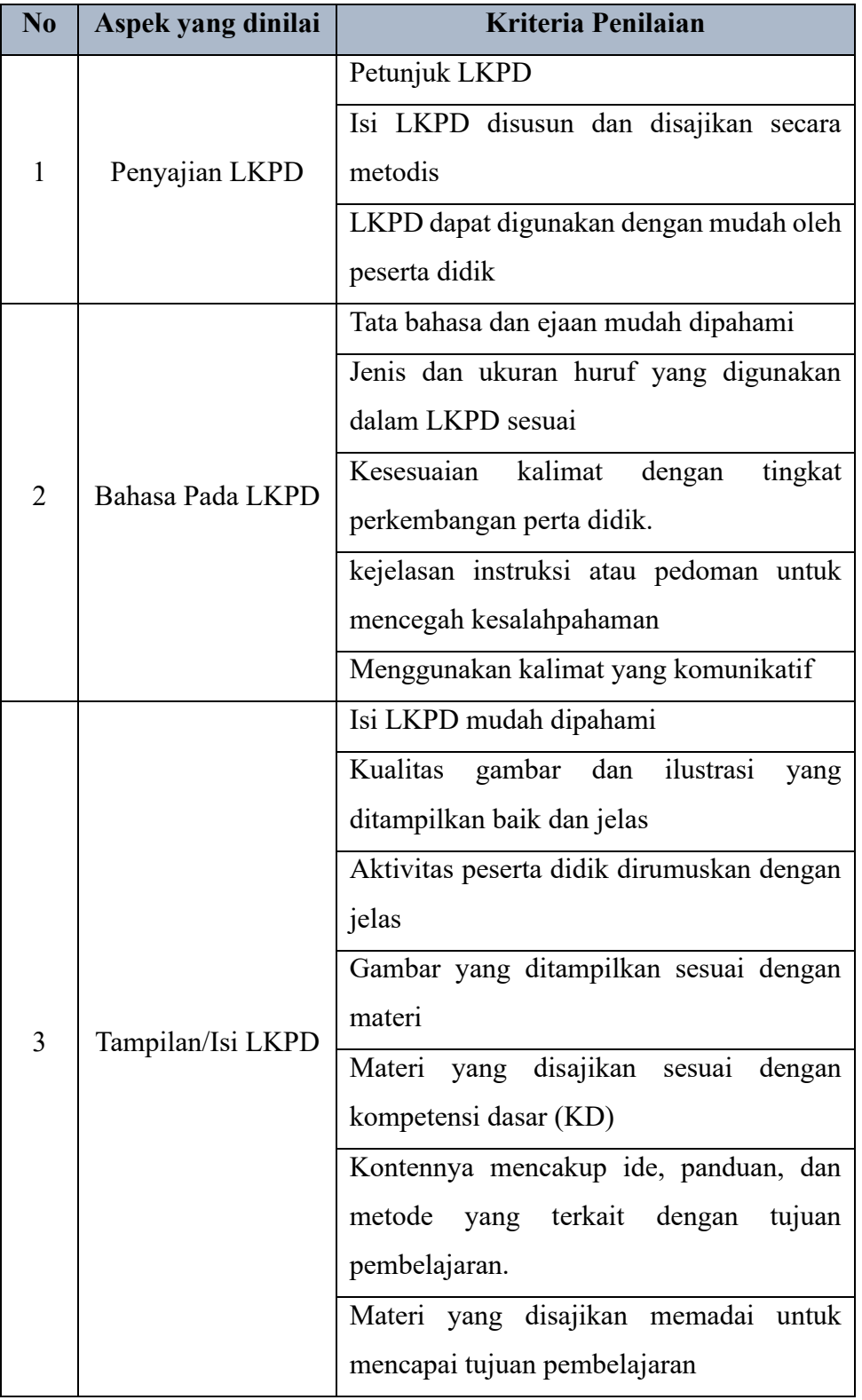

# **Tabel 3. 1 Kisi-kisi Lembar Penilaian Ahli Materi**

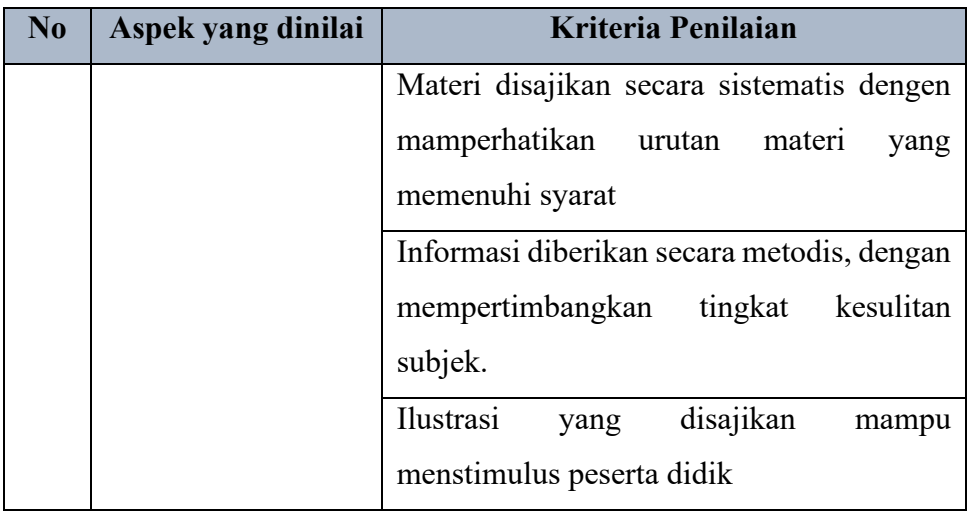

**Sumber :** Fitriani et al. (2019)

- B. Kisi-kisi Lembar Validasi Ahli Media
- 1. Pengembangan
	- a. Ketepatan pemilihan materi
	- b. Mampu mengeksplorasi kemampuan representasi matematis peserta didik menggunakan *Looker Studio*
	- c. Kesesuaian dengan pengguna
	- d. Petunjuk penggunaan *Looker Studio* jelas
- 2. Tampilan
	- a. Ketepatan pemilihan *font*
	- b. Ketepatan ukuran huruf
	- c. Kesesuaian tampilan dengan materi
	- d. Tampilan *Looker Studio* yang menarik
- 3. Pengelolaan aplikasi
	- a. Kemudahan dalam mengoperasikan

# **Tabel 3. 2 Kisi-kisi Lembar Penilaian Ahli Media**

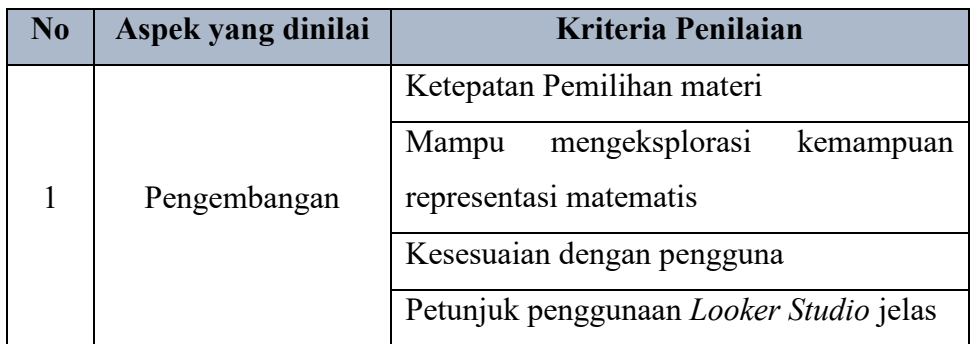

| N <sub>0</sub> | Aspek yang dinilai   | Kriteria Penilaian                         |  |
|----------------|----------------------|--------------------------------------------|--|
| $\mathcal{L}$  | Tampilan             | Ketepatan pemilihan font                   |  |
|                |                      | Ketepatan ukuran huruf                     |  |
|                |                      | Kesesuaian tampilan dengan materi          |  |
|                |                      | Tampilan <i>Looker Studio</i> yang menarik |  |
| 3              | Pengelolaan aplikasi | Kemudahan dalam mengoperasikan             |  |

**Sumber :** Fitriani et al. (2019)

# **3.4.3 Angket Respon Peserta Didik dan Guru**

Angket ini digunakan untuk mengetahui respon peserta didik dan guru terhadap LKPD yang telah dikembangkan dan diimplementasikan. Kisi-kisi lembar respon peserta didik hasil modifikasi dari (Fitriani et al., 2019) disajikan sebagai berikut.

- A. Kisi-Kisi Angket Respon Peserta Didik
- 1. Pengembangan
	- a. LKPD berbantuan *Looker Studio* sesuai dengan kemampuan
	- b. Petunjuk pengerjaan LKPD jelas
	- c. LKPD menggunakan istilah/kata yang mudah dipahami
	- d. Memahami gambar yang disajikan
- 2. Reaksi Pemakaian
	- a. Menggunakan LKPD berbantuan *Looker Studio* dengan semangat
	- b. Memahami isi LKPD
	- c. Tertarik menggunakan LKPD berbantuan *Looker Studio*
	- d. Menyukai tampilan LKPD dan *Looker Studio*
- 3. Manfaat LKPD
	- a. Mempermudah peserta didik dalam pembelajaran
	- b. Mempermudah memahami visualisasi data

# **Tabel 3. 3 Kisi-kisi Angket Respon Peserta Didik**

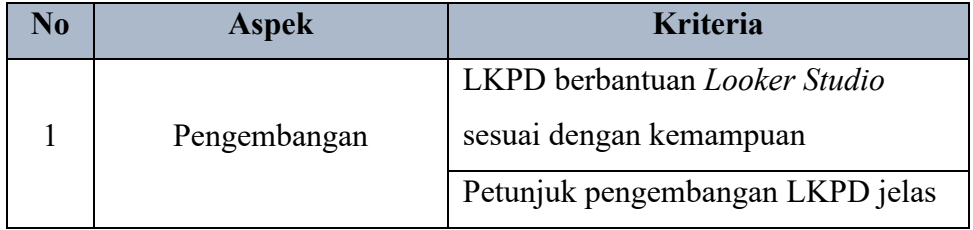

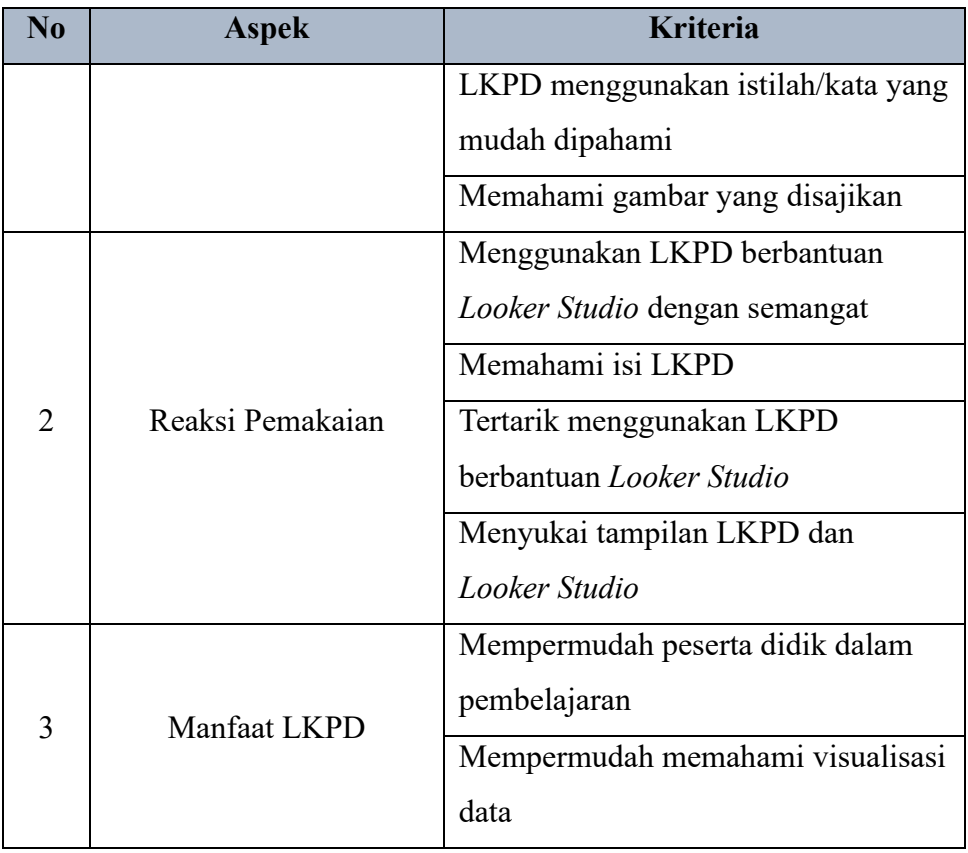

**Sumber :** Fitriani et al. (2019)

- B. Kisi-Kisi Angket Respon Guru
	- 1. Penggunaan *Looker Studio*
		- a. Kelayakan *Looker Studio* pada materi statistika
		- b. Kesesuaian ukuran dan jenis huruf
		- c. Tampilan *Looker Studio* mudah dipahami
		- d. Mempermudah guru menjelaskan mengenai pemahaman konsep
		- e. *Looker Studio* mudah dioperasikan
	- 2. Pengembangan LKPD
		- a. Desain LKPD yang menarik
		- b. Petunjuk penggunaan LKPD jelas
		- c. LKPD mampu mengeksplorasi kemampuan representasi matematis peserta didik
		- d. LKPD mudah dipahami oleh guru dan peserta didik
		- e. Materi statistika pada LKPD sesuai dengan kompetensi dasar (KD)
	- 3. Manfaat LKPD
		- a. LKPD mempermudah pemahaman konsep

# b. LKPD dapat memudahkan pemahaman visualisasi data

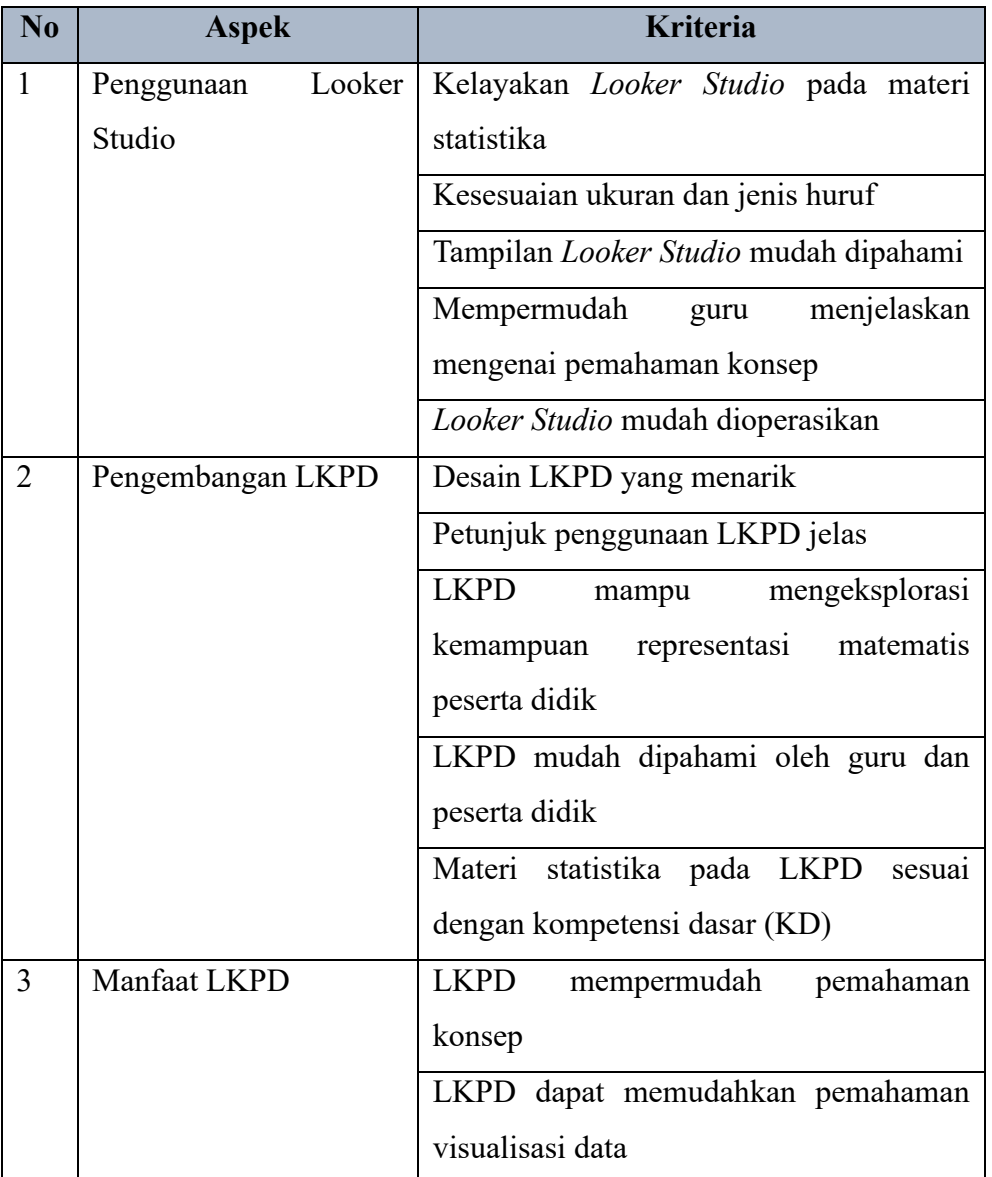

# **Tabel 3. 4 Kisi-Kisi Angket Respon Guru**

**Sumber :** (Fitriani et al., 2019)

# **3.5 Teknik Analisis Data**

Analisis data adalah mengatur dan mengklasifikasikan data serta mencari tema atau pola untuk menyimpulkan makna. Menempatkan data ke dalam kategori, tema, atau pola berdasarkan tujuan pengembangannya adalah proses pengorganisasian (Sutriani & Octaviani, 2019).

### **3.5.1 Menentukan Kelayakan**

LKPD dikatakan layak jika memenuhi 3 kriteria yaitu kevalidan, kepraktisan, dan keefektifan, untuk kevalidan dapat dilihat dari hasil validasi materi dan validasi media, kepraktisan dilihat dari respon peserta didik dan respon guru, kefektifan dilihat dari tersampaikannya 3 indikator kemampuan representasi. Perhitungan disajikan sebagai berikut.

### **3.5.1.1 Kriteria Kevalidan**

Untuk mengetahui tingkat kevalidan LKPD yang dibuat, maka dilakukan pemberian skor kriteria untuk menganalisis dan menghitung kelayakan produk berdasarkan hasil validasi para ahli sebagai berikut.

| <b>Nilai</b>        | <b>Skor</b> |
|---------------------|-------------|
| Sangat Valid        |             |
| Valid               |             |
| Cukup Valid         | 2           |
| Kurang Valid        |             |
| Sangat Kurang Valid |             |

**Tabel 3. 5 Kriteria Pemberian Skor Para Ahli**

**Sumber :** (Gulo & Harefa, 2022)

Skor yang diperoleh dari kriteria tersebut dapat diubah menjadi bentuk presentase dengan menggunakan skala *likert.* Data yang diolah menjadi presentase sesuai rumus presentase yang diadaptasi dari akbar dalam (Gulo & Harefa, 2022) dengan presentase sebagai berikut.

$$
P = \frac{f}{n} \times 100\,\%
$$

Keterangan :

 $P = N<sub>i</sub>$ lai Persentase

 $f =$ Jumlah Skor

n = Skor Maksimal

Selanjutnya persentase tersebut diinterpretasikan ke dalam kriteria kelayakan dengan kriteria kelayakan sebagai berikut.

| <b>Persentase</b> | Kriteria     |
|-------------------|--------------|
| $81\% - 100\%$    | Sangat Valid |
| $61\% - 80\%$     | Valid        |
| $41\% - 60\%$     | Cukup Valid  |
| $21\% - 40\%$     | Kurang Valid |
| $0\% - 20\%$      | Tidak Valid  |

**Tabel 3. 6 Kriteria Kevalidan**

**Sumber :** (Gulo & Harefa, 2022)

## **3.5.1.2 Kriteria Kepraktisan**

Untuk mengetahui tingkat kepraktisan LKPD yang dikembangkan yaitu dengan cara menganalisis respon peserta didik dan guru. Pemberian skor adalah sebagai berikut.

**Tabel 3. 7 Pemberian Skor Respon Peserta Didik dan Guru**

| <b>Nilai</b>          | <b>Skor</b> |
|-----------------------|-------------|
| <b>Sangat Praktis</b> |             |
| Praktis               |             |
| Cukup Praktis         |             |
| <b>Kurang Praktis</b> |             |
| Sangat Kurang Praktis |             |

**Sumber:** (Gulo & Harefa, 2022)

Tahap selanjutnya setelah melihat skor respon peserta didik yaitu skor yang diperoleh diubah menjadi persentase sesuai dengan rumus yang digunakan pada kriteria validasi, yaitu sebagai berikut.

$$
P = \frac{\sum x}{\sum xi} \times 100\%
$$

Keterangan :

 $P = N<sub>i</sub>$ lai Persentase

 $\sum x$  = Total skor

 $\sum x_i$  = Total skor ideal

Selanjutnya persentase tersebut diinterpretasikan ke dalam kriteria kelayakan dengan kriteria kelayakan sebagai berikut.

| <b>Persentase</b>    | Kriteria              |
|----------------------|-----------------------|
| $80\% < P \le 100\%$ | <b>Sangat Praktis</b> |
| $60\% < P \leq 80\%$ | Praktis               |
| $40\% < P \le 60\%$  | Cukup Praktis         |
| $20\% < P < 40\%$    | <b>Tidak Praktis</b>  |
| $0\% < P < 20\%$     | Sangat Tidak Praktis  |

**Tabel 3. 8 Kriteria Kepraktisan**

**Sumber :** (Gulo & Harefa, 2022)

### **3.5.1.3 Kriteria Keefektifan**

Untuk Mengetahui tingkat dari keefektifan LKPD yang dikembangkan yaitu dengan cara menganalisis dan menghitung kelayakan produk dari tes kemampuan representasi matematis. Peserta didik dikatakan berhasil (tuntas) apabila memperoleh nilai KKM yaitu 75. Persentase ketuntasan klasikal dihitung menggunakan rumus:

$$
P = \frac{T}{n} \times 100\%
$$

Keterangan :

 $P =$  Persentase ketuntasan

 $T =$ Banyak peserta didik yang tuntas

n = Banyak peserta didik

Kategori persentase ketuntasan klasikan bisa dilihat pada tabel berikut :

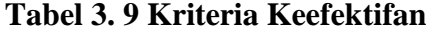

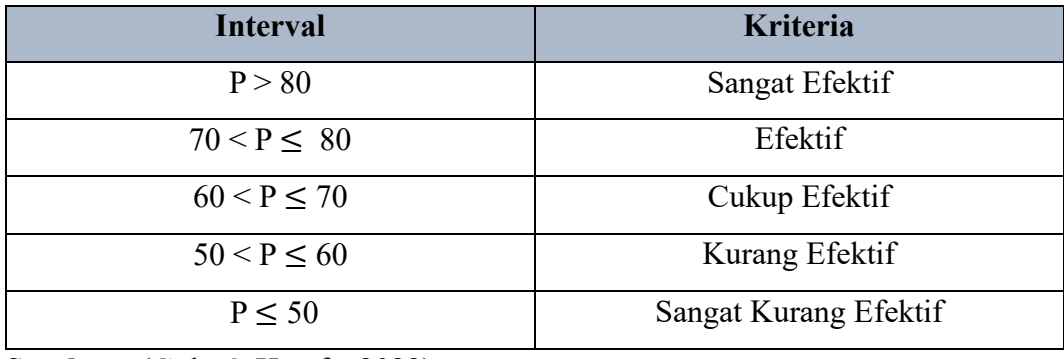

**Sumber :** (Gulo & Harefa, 2022)

# **3.6 Waktu dan Tempat Penelitian**

# **3.6.1 Waktu Penelitian**

Penelitian ini dilaksanakan mulai dari bulan Agustus 2023, untuk lebih jelasnya disajikan pada tabel berikut ini.

|                | Kegiatan                      | <b>Bulan</b> |           |                |          |          |         |          |       |
|----------------|-------------------------------|--------------|-----------|----------------|----------|----------|---------|----------|-------|
| N<br>$\bf{0}$  |                               | Agustus      | September | <b>Oktober</b> | November | Desember | Januari | Februari | Maret |
| $\mathbf{1}$   | Pengajuan Masalah dan Judul   |              |           |                |          |          |         |          |       |
| $\overline{2}$ | Penyusunan Skripsi Penelitian |              |           |                |          |          |         |          |       |
| 3              | Pengajuan Izin Penelitian     |              |           |                |          |          |         |          |       |
| $\overline{4}$ | Seminar Skripsi Penelitian    |              |           |                |          |          |         |          |       |
| 5              | Persiapan Penelitian          |              |           |                |          |          |         |          |       |
| 6              | Pelaksanaan Penelitian        |              |           |                |          |          |         |          |       |
| $\tau$         | Pengumpulan data              |              |           |                |          |          |         |          |       |
| 8              | Pengolahan dan analisis data  |              |           |                |          |          |         |          |       |
|                | Penyusunan dan bimbingan      |              |           |                |          |          |         |          |       |
| 9              | skripsi                       |              |           |                |          |          |         |          |       |
| 10             | Sidang Skripsi 1              |              |           |                |          |          |         |          |       |
| 11             | Sidang Skripsi 2              |              |           |                |          |          |         |          |       |

**Tabel 3. 10 Waktu Penelitian**

# **3.6.2 Tempat Penelitian**

Penelitian ini dilakukan di SMPN 3 Tasikmalaya yang beralamat di jl. Merdeka no 17, Kelurahan Tawangsari, Kecamatan Tawang, Kota Tasikmalaya.